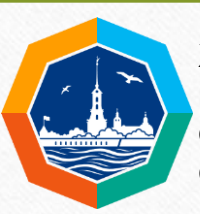

XII Петербургский международный образовательный форум

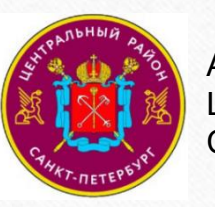

Администрация Центрального района Санкт-Петербурга

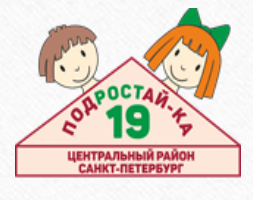

Государственное бюджетное дошкольное образовательное учреждение детский сад № 19 комбинированного вида Центрального района Санкт-Петербурга

## **ПОДКАСТЫ ДЛЯ РОДИТЕЛЕЙ: ОТ ИДЕИ ДО РЕАЛИЗАЦИИ «ТЕХНОЛОГИИ»**

в рамках реализации региональной инновационной площадки ГБДОУ «Проектирование новых форматов сопровождения родителей воспитанников в дошкольной образовательной организации»

Григорьева Елена Ивановна, воспитатель

Санкт-Петербург 30.03.2023

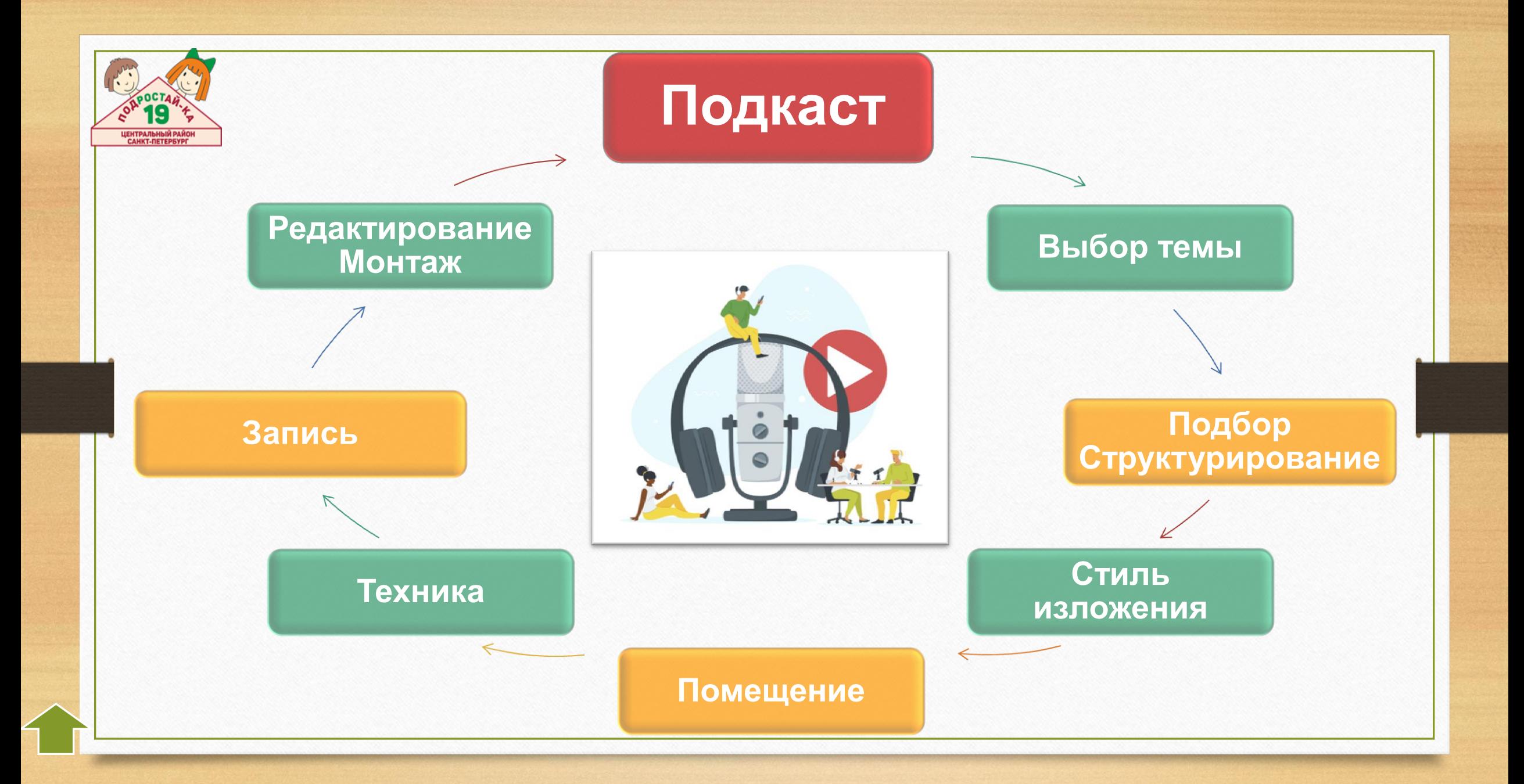

<span id="page-2-0"></span>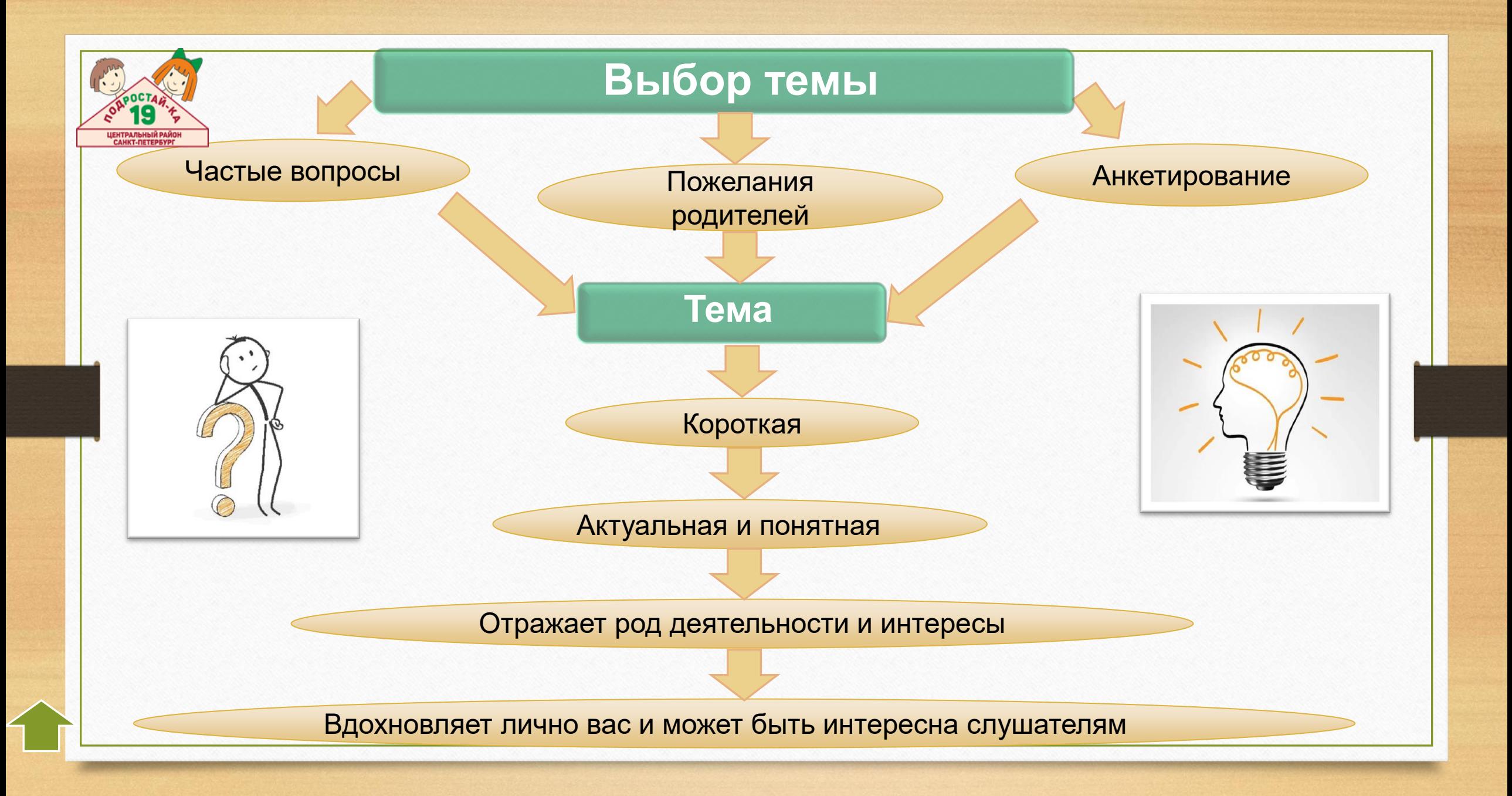

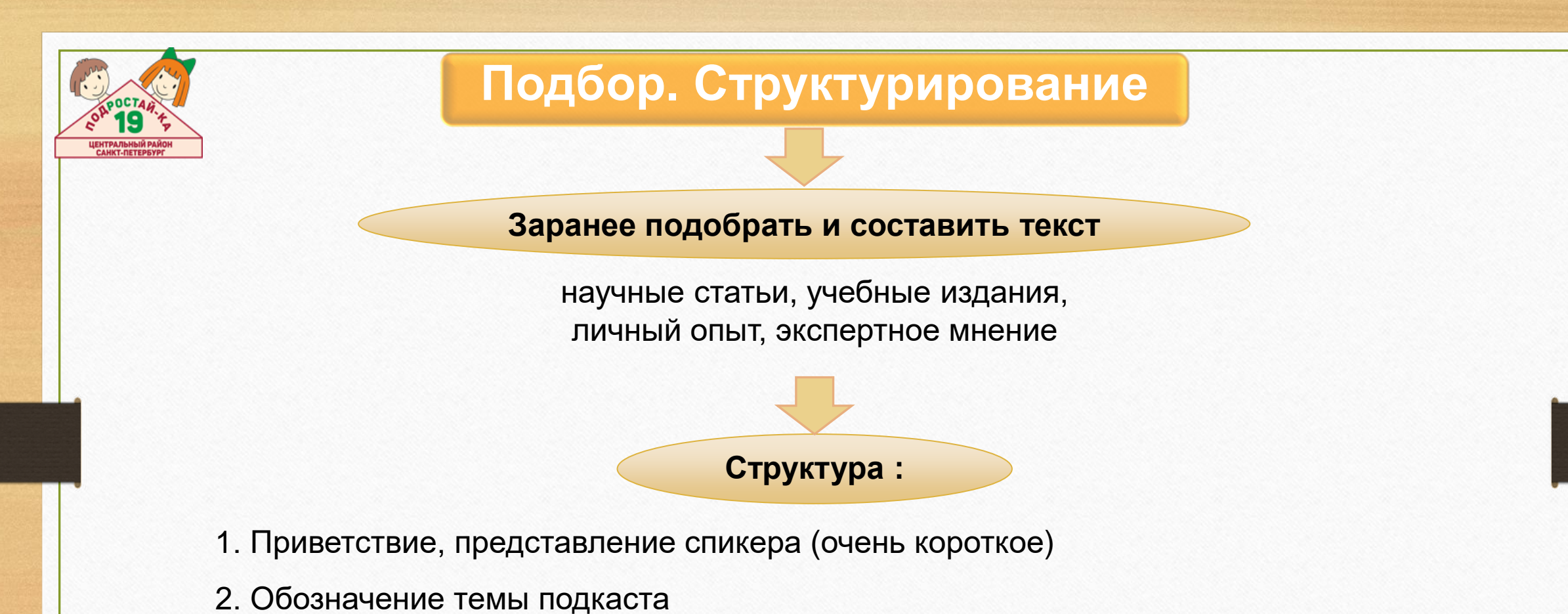

- 
- 3. Основная часть
- 4. Заключение: подвести итог и коротко перечислить основные мысли и выводы
- <span id="page-3-0"></span>5. Анонс следующего выпуска

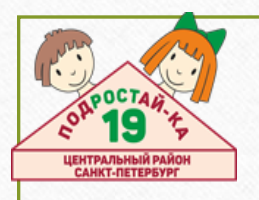

## **Стиль изложения**

- Достоверность информации
- Просодика: текст живой, паузы, интонация
- Избегайте сложных конструкций
- <span id="page-4-0"></span>• Пишите тезисно

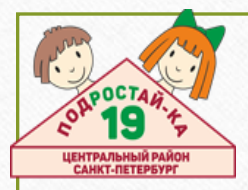

#### **Помощники в создании подкастов**

#### **ТОП-5 бесплатных сервисов для проверки читабельность текста**

https://web-promo.ua/blog/top-5-besplatnyh-servisov-dlya-proverki-ridabiliti-tekstov-na-sajte/

#### **Онлайн-диктофон**

https://online-voice-recorder.com/ru/

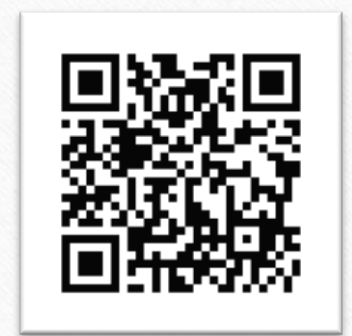

#### **10 лучших онлайн сервисов для записи голоса**

https://voxworker.com/ru/blog/luchshie-diktofony-onlajn

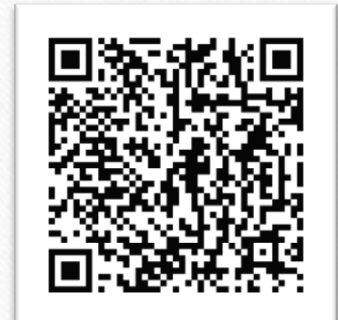

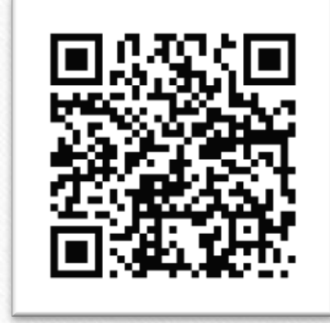

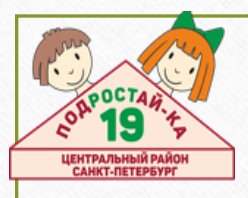

## **Помещение и помощники**

- комната, небольшое тихое помещение
- мягкая мебель
- ковры
- одеяла
- шторы
- шкаф с одеждой

**«Лайфхаки»** 

- накрыться с головой одеялом или пледом
- <span id="page-6-0"></span>• залезть в шкаф с одеждой

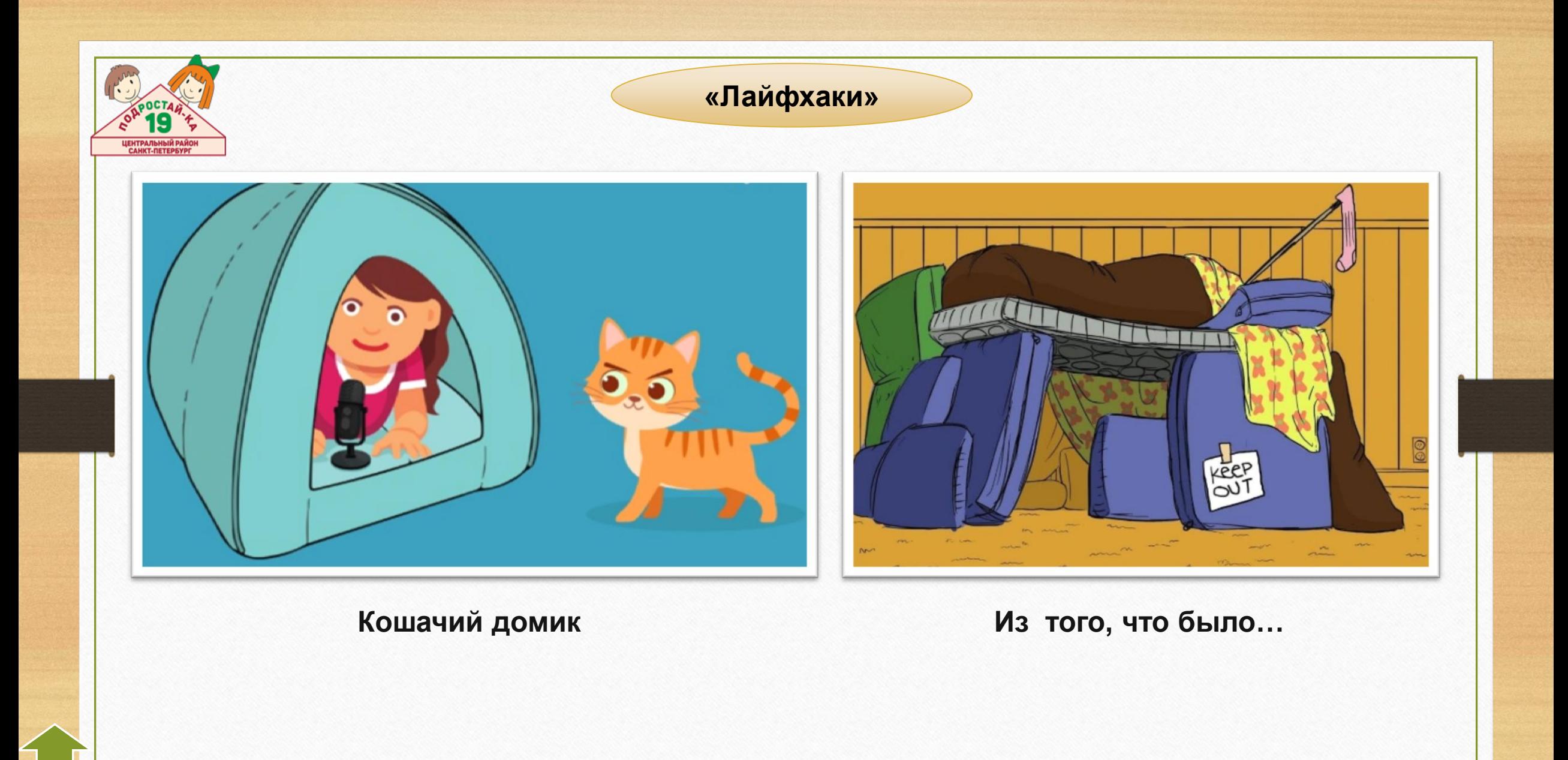

<span id="page-8-0"></span>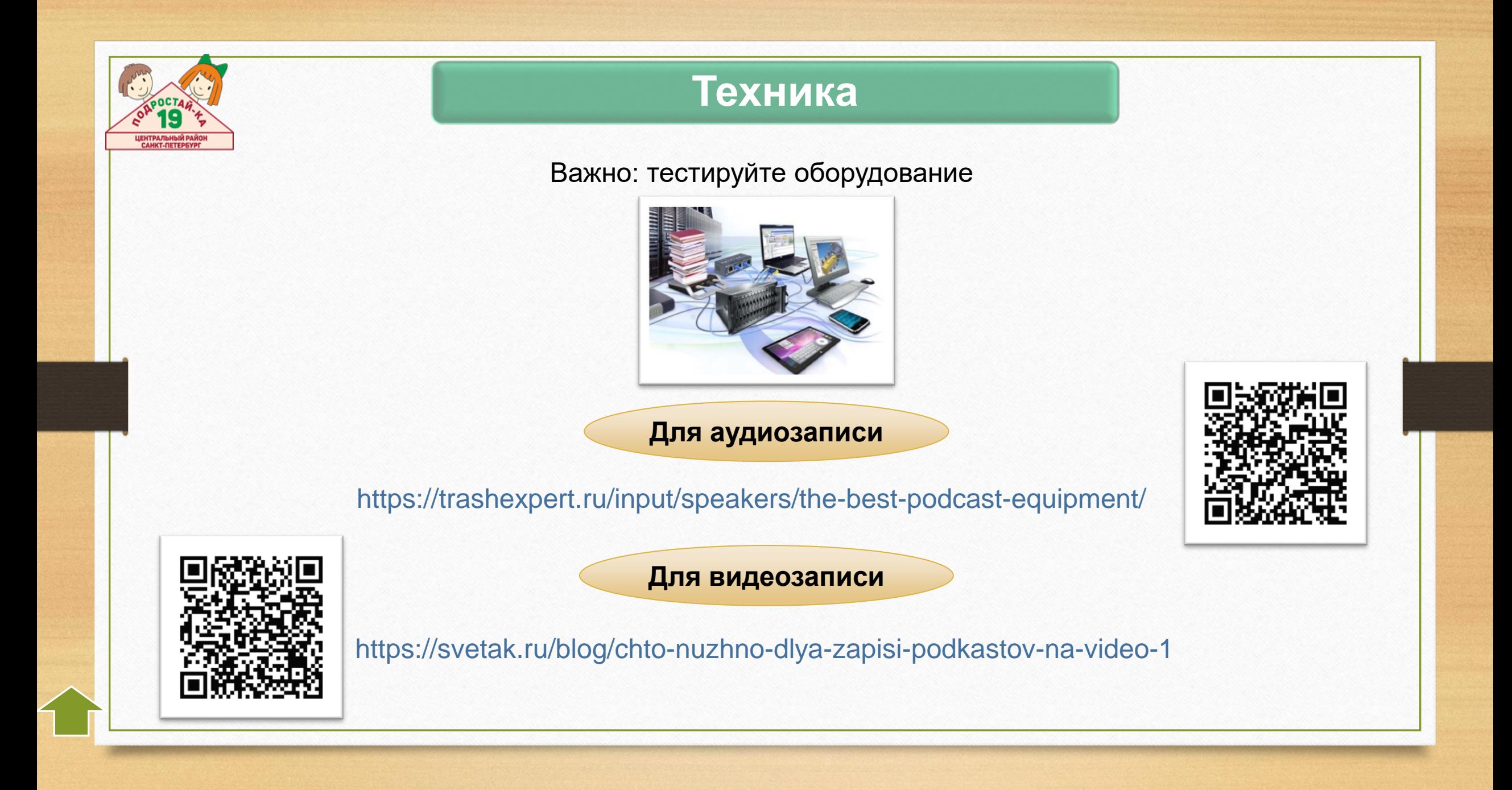

# **Динамические микрофоны** • особенность — низкая чувствительность (убирают шумы) **Конденсаторные микрофоны** • особенность — очень чувствительные (раскрывают голос) **Микрофоны**

#### **Петличные микрофоны**

• особенность — запись речи в видео (универсальные)

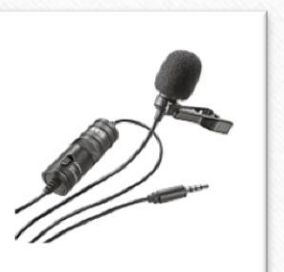

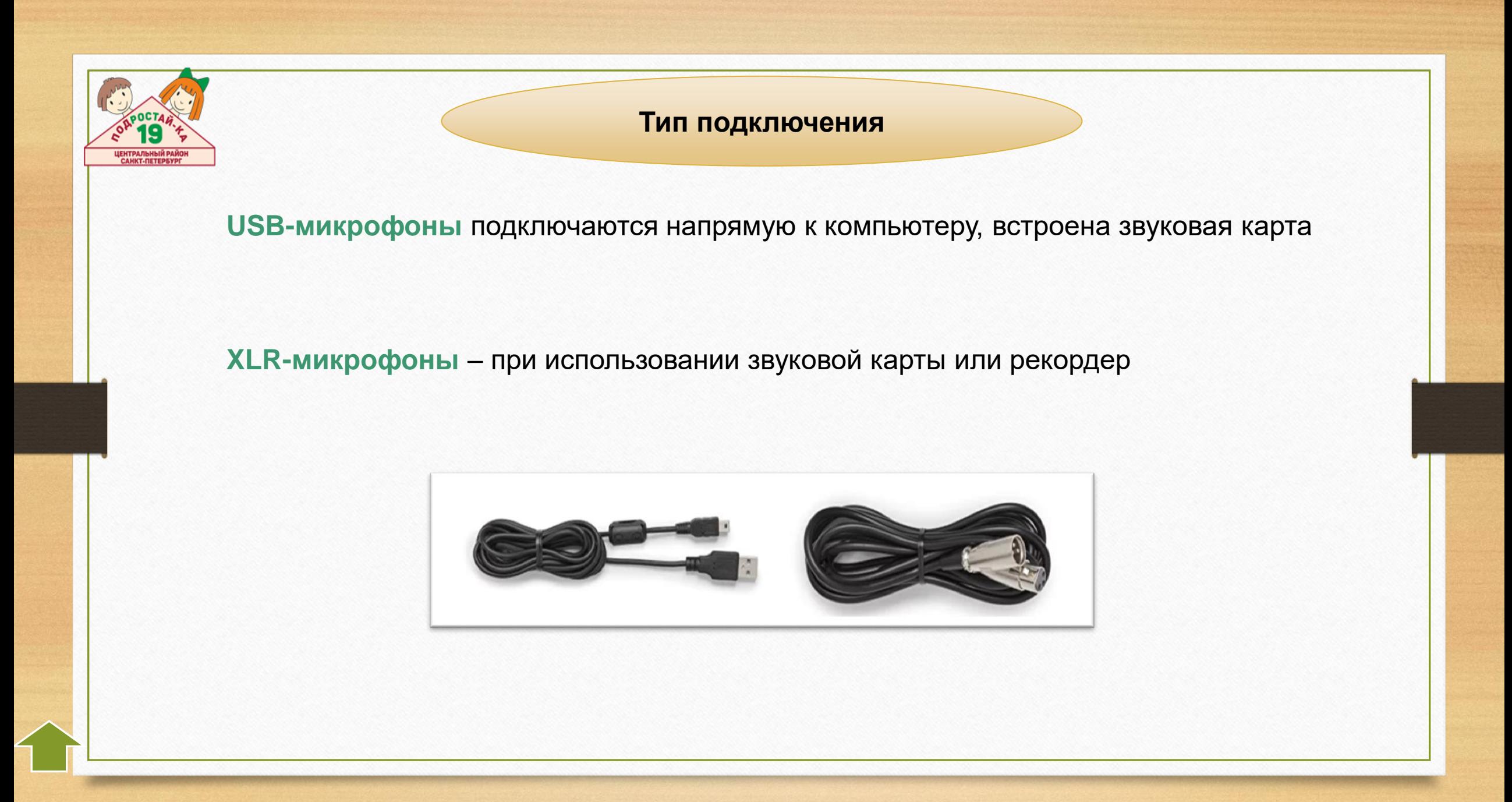

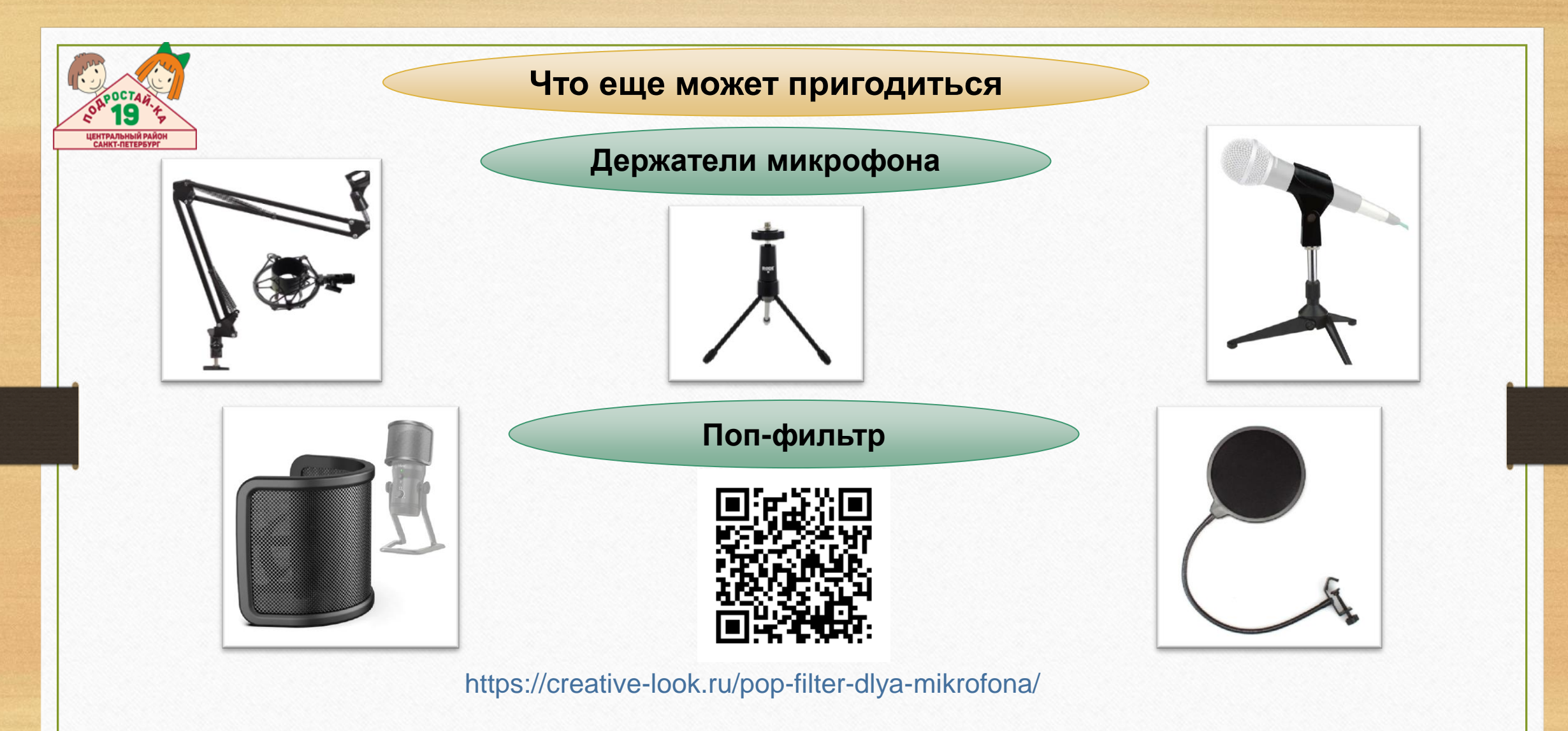

Важно: установка поп-фильтра ~5 см от микрофона

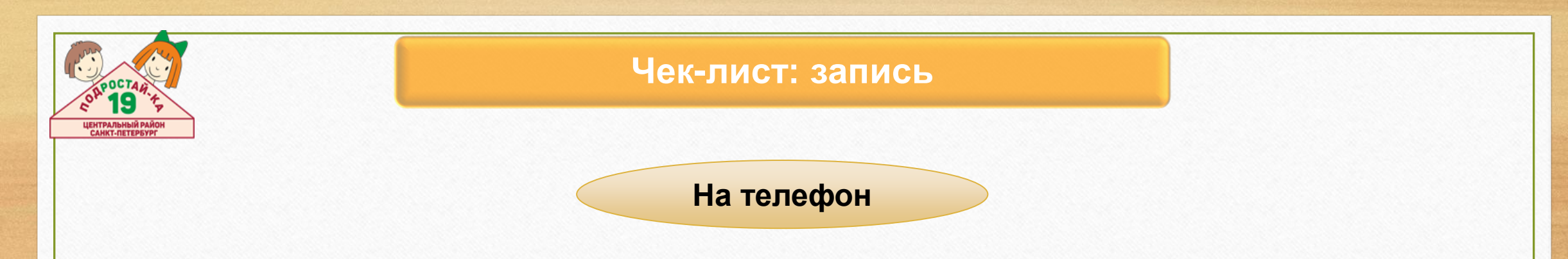

- Закрепите телефон на стойку для видео
- Зайдите в настройки телефона
- найдите **Диктофон** и проставьте в поле **Качество звука → Без потерь**;
- поставьте телефон на беззвучный режим
- записывайтесь через стандартное приложение **Диктофон**
- соблюдайте дистанцию
- <span id="page-12-0"></span>• включите запись

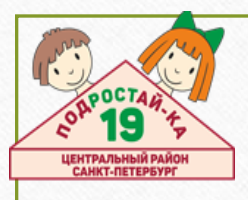

#### **Советы**

- Перед записью сделайте зарядку для тела
- Поешьте и утолите жажду (чай или негазированную воду) до записи, минимум за 10 минут
- Разогрейте голосовые связки
- Записывайтесь стоя или сидя, следите за осанкой
- Не делайте долгих пауз, шумных вдохов, выдохов, протяжных гласных между словами и мыслями
- Держите микрофон на одинаковом расстоянии во время записи
- Прослушивайте запись: если идет эхо, перепишите
- Не разбивайте запись на части будут трудности при монтаже

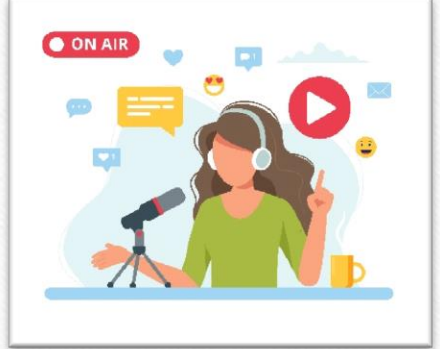

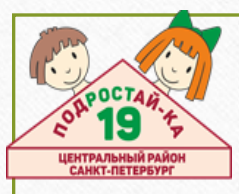

#### **Лайфхаки для качественной записи**

- Выключите все звуковые уведомления на телефоне и ноутбуке
- Договоритесь с домашними, чтобы они не шумели, собак и кошек оставьте в соседней комнате
- Закройте окна, выключите холодильник, если записываетесь на кухне
- Снимите браслеты, длинные серьги, соберите волосы в хвост удалите все, что может шуршать и скрипеть на записи
- Воздержитесь от сладостей до и во время записи, иначе звук будет со «щелчками»

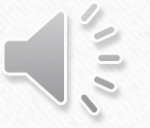

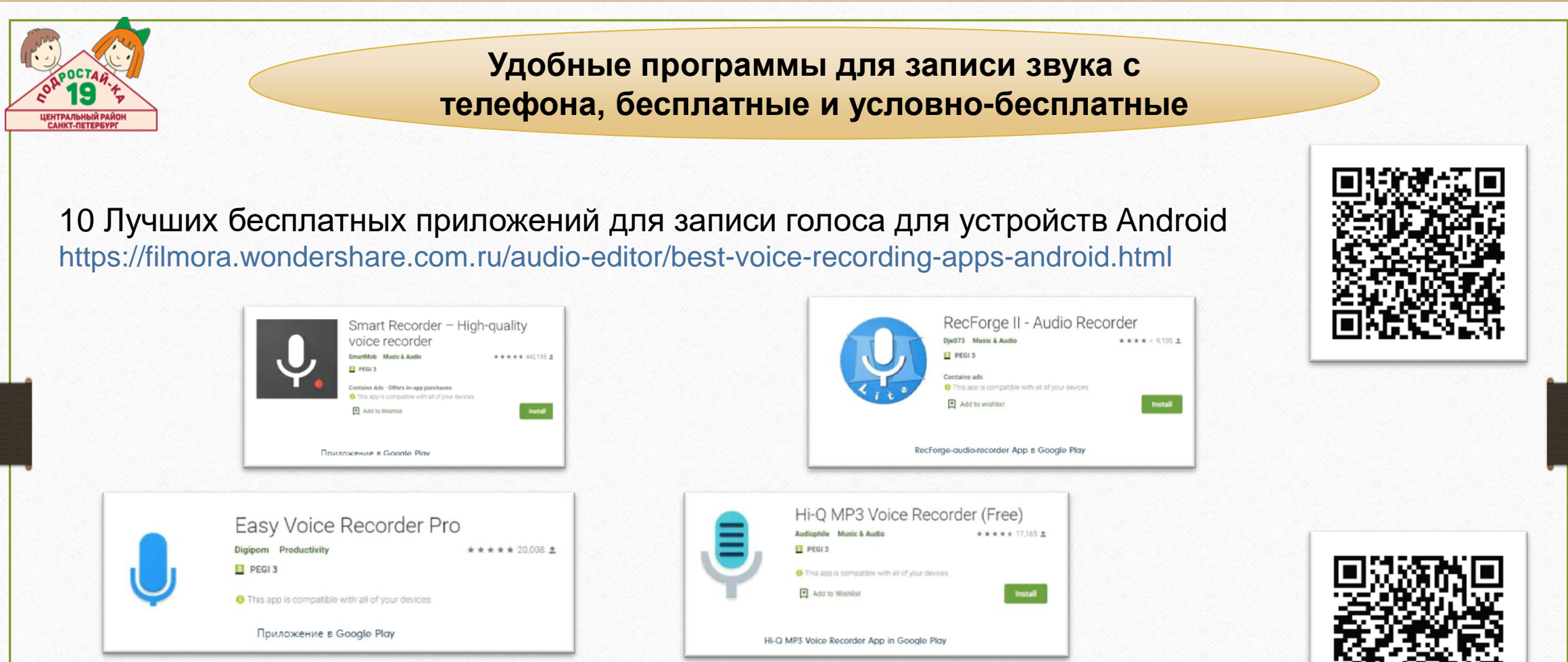

Лучшие программы для записи звука с микрофона https://www.movavi.ru/support/how-to/how-to-record-audio-from-microphone.html

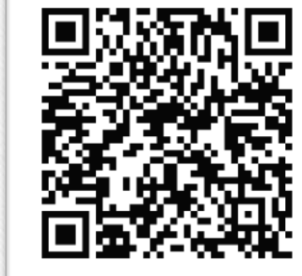

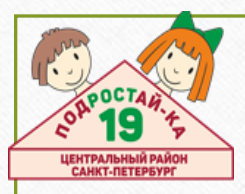

### **Редактирование. Монтаж**

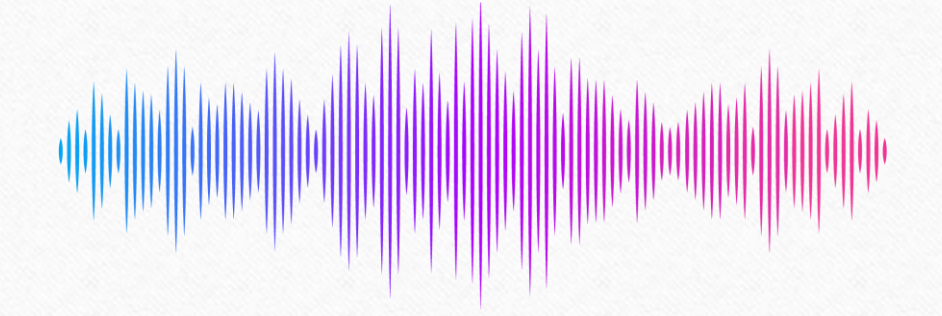

Программы для монтажа:

- платные и бесплатные
- для телефона и ноутбука

**Что такое монтаж подкастов?**

2 основных блока:

- 1. работа с содержанием: редактирование смыслового наполнения
- <span id="page-16-0"></span>2. работа со звуком: чистота

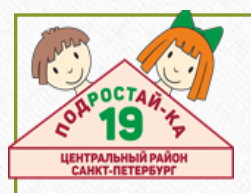

#### **Программы для редактирования**

**18 лучших бесплатных приложений для редактирования аудио для Android**

https://toadmin.ru/18-лучших-бесплатных-приложений-для-ред/

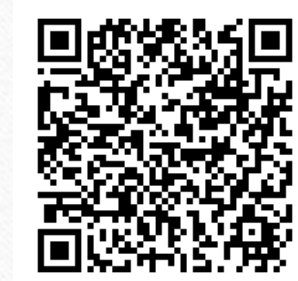

**ТОП-10 программ для подкастинга – где лучше записывать и редактировать подкасты** https://free-audio-editors.ru/luchshie-programmy-dlya-podkastov.php

#### **Выбираем бесплатный редактор видео на ПК**

https://www.movavi.ru/learning-portal/best-free-video-editingsoftware.html

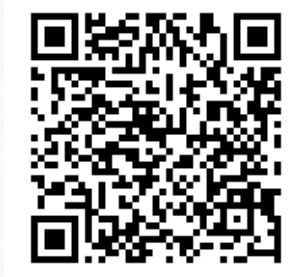

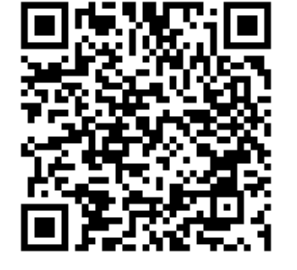

# **Спасибо за внимание!**

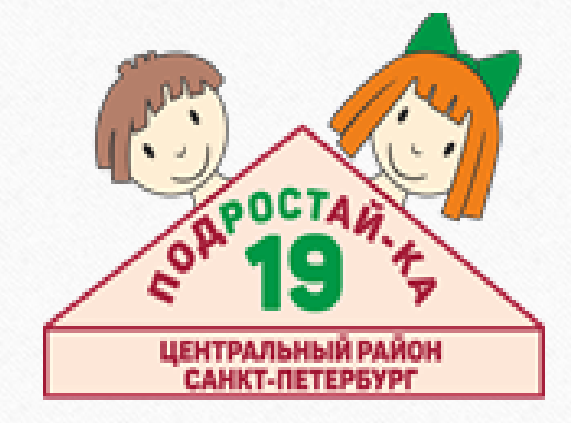